## What is the iTelemetry protocol?

Back in 2008 ImmersionRC was heavily focussed on long range flight with fixed-wing aircraft. As part of this focus, we developed a telemetry protocol which could be transmitted on the audio channel of any A/V link, and could be used to provide GPS coordinates for antenna tracking, and model recovery, plus transmit telemetry for battery level, current draw, etc. This old vimeo video explains a bit about what we could do back then: https://vimeo.com/2324907

This protocol was implemented in the EzOSD, our EzAntennaTracker, and the telemetry applications for iOS and Android devices.

It was simple enough that it could be decoded by either a hardware or software decoder, and in the case of the smartphone applications it could be fed into the mic port of most devices, and treated by the audio input systems of these devices.

Now fast forward a decade, and we still have many customers using this protocol, who wish to embed it into their own systems. We also have requests from developers who wish to evolve our aging smartphone apps, and fix issues created by the evolution of operating systems in these devices.

So, we have decided to open up the protocol for non-commercial use.

## The Details…

The protocol is a simple manchester-encoded serial stream at 4777 baud. Yes... 4777 instead of the more 'typical' 4800 baud. Some history behind this decision that is not relevant *today.*

Each packet consists of the following structure

Preamble 8 bytes of 0xAA Sync 2 bytes of 0xCC header 2 bytes Data max. 40 bytes Crc 1 byte Checksum 1 byte

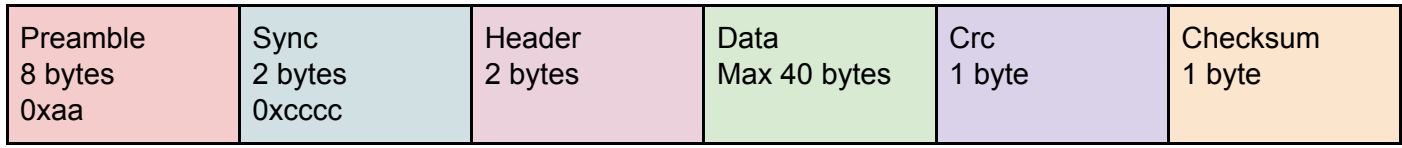

Between packets a continuous stream of bit toggling ensures that the average DC level of the telemetry waveform remains the same outside of a packet as inside.

## ezTelemetry.h

//---------------------------------------------------------------------------------------------------- // // Project: EzOSD, telemetry module // // Component: Use the high bandwidth of Airwave Rx/Tx modules to transmit telemetry down one of the // two stereo audio channels. // // Started: Oct 2008 // // NOTE: This code is formatted with 4 character tab spacing, not 3. This may be // changed in most editors (for CCS it's under options->editor properties) // // TODO: Manchester encoding would be nice<br>// For this. a '1' is en  $/$ / For this, a '1' is encoded as a 1 for the 1st 1/2 of the bit cell, and a '0' for the second 1/2<br> $/$ / a '0' is encoded as as 0 for the 1st 1/2 of the bit cell, and a '1' for the second 1/2 a '0' is encoded as as 0 for the 1st 1/2 of the bit cell, and a '1' for the second 1/2 // //---------------------------------------------------------------------------------------------------- #include "..\shared\fastcrc.h" //#define SECOND\_TELEMETRY\_PIN typedef enum { TELEMETRY\_Slow, TELEMETRY\_Normal, TELEMETRY\_Double } TELEMETRYRATE; // definition of the packet which will be sent over the wire // NOTE: Some loops are hand-coded, if these are changed, check the code below<br>#define PREAMBLE\_BYTES 8 // preamble includes byt #define PREAMBLE\_BYTES 8 // preamble includes bytes with alternating 1's and 0's, used to sync up the Rx to the Tx #define SYNC\_BYTES 2 // synchronization bytes, pairs of 1's and 0's, used to sync the de-serializer to byte boundaries #define HDR\_BYTES 2 // storage for packet len, and packet ID #define HDR\_INDEX (PREAMBLE\_BYTES + SYNC\_BYTES)  $//$  the CRC, just one byte #ifdef EXTRA\_TELEMETRY\_CHECKSUM 1 // the checksum, just one byte #else #define CSUM\_BYTES 0 // the checksum, just one byte #endif<br>#define DATA INDEX (PREAMBLE BYTES + SYNC BYTES + HDR\_BYTES) #define FIXED\_PACKET\_LEN (PREAMBLE\_BYTES + SYNC\_BYTES + HDR\_BYTES + CRC\_BYTES + CSUM\_BYTES) // length of the fixed part of the packet #define MAX\_PACKET\_LEN 35 // needs to be large enough for the largest packet that we'll send out int8 rfPacket[MAX\_PACKET\_LEN]; // packet definition, used for Rx and Tx int totalPacketLen = 0; #define PREAMBLE\_BYTE 0b10101010 #define SYNC\_BYTE 0b11001100 #define SYNC\_WORD int baudRateTimerVal = 156; int baudRatePostScale = 1; int16 telemetryPin = OSD\_TELEMETRY; #ifdef SECOND\_TELEMETRY\_PIN int16 telemetryPin2 = OSD\_TELEMETRY\_TEL1; #endif #define PACKET\_ID\_GPS 1 #define PACKET\_ID\_BATTERY 2 #define PACKET\_ID\_LINKSTATUS 3 //---------------------------------------------------------------------------------------------------- void telemetrySetRate(TELEMETRYRATE rate) { switch(rate) { case TELEMETRY\_Slow: #ifdef SYSTEM\_CLOCK\_64MHZ baudRateTimerVal = 207; // approx. 2400 baud (416us measured in the simulator) #else  $baudRateTimerVal = 156;$  // approx. 2400 baud #endif baudRatePostScale = 2; break; case TELEMETRY\_Normal: #ifdef SYSTEM\_CLOCK\_64MHZ baudRateTimerVal = 206; // approx. 4800 baud (207.875us measured in the simulator) #else baudRateTimerVal = 156;  $\frac{1}{2}$  // approx. 4800 baud #endif baudRatePostScale = 1; break;

```
#ifdef SYSTEM_CLOCK_64MHZ
                                 baudRateTimerVal = 103; // (103.93us measured in the simulator)
#else
                                 baudRateTimerVal = 78;
#endif
                                 baudRatePostScale = 1;
                                 break;
           }
           // setup the baud rate generator timer, timer1 is a 16-bit timer
           // To generate a 9600 baud rate
           // 1/9600 = 104.166666 us / 0.66us = 157.8282, call it 158
                     setup_timer_2 (T2_DIV_BY_16, baudRateTimerVal, baudRatePostScale); // 48MHz / 4 = 12MHz / 16 = 1.3us
}
//----------------------------------------------------------------------------------------------------
void telemetryInit(bool bEnable)
{
           // set the telemetry output line to an appropriate state
                    if(bEnable)
         {
                                 output_high(telemetryPin);
             #ifdef SECOND_TELEMETRY_PIN
             output_high(telemetryPin2);
             #endif
         }
                      else
         {
                                 output float(telemetryPin); // leave the audio line alone
            #ifdef SECOND TELEMETRY PIN
             output_float(telemetryPin2);
             #endif
         }
                      // looks like a kludge, but uses less code than the loop above!
                      rfPacket[0] = PREAMBLE_BYTE;
                      rfPacket[1] = PREAMBLE_BYTE;
                      rfPacket[2] = PREAMBLE_BYTE;
                      rfPacket[3] = PREAMBLE_BYTE;
                      rfPacket[4] = PREAMBLE_BYTE;
                       rfPacket[5] = PREAMBLE_BYTE;
                       rfPacket[6] = PREAMBLE_BYTE;
                      rfPacket[7] = PREAMBLE_BYTE;
                       rfPacket[8] = SYNC_BYTE;
                       rfPacket[9] = SYNC_BYTE;
}
int iPacketIndex = 0;
int sendingByte = 0;
int iBitCount = 8;
int1 iManchState = 0;
\begin{array}{lll} \text{int1 blackBitSent = 1;} & \text{\hspace{1cm}} // must init. to 1, not zero} \\ \text{int1 blacket10le = 1;} & \text{\hspace{1cm}} // 7000: check default state \end{array}// TODO: check default state
int iInterPacketBitState = 0;
//----------------------------------------------------------------------------------------------------
#INT_TIMER2 HIGH // Needs to be a fast interupt (called at 15kHz or so...)
void baudRateGeneratorInterrupt()
{
           if(bInInterPacketIdle)
           {
                      // we are between packets, keep toggling the data line at a rate of 1/2 the highest rate
                      if(iInterPacketBitState & 0x02)
                      {
                                 output_low(telemetryPin);
                                 #ifdef SECOND_TELEMETRY_PIN
                                 output_low(telemetryPin2);
                                 #endif
                      }
                      else
                      {
                                 output_high(telemetryPin);
                                 #ifdef SECOND_TELEMETRY_PIN
                                 output_high(telemetryPin2);
                                 #endif
                      }
                      ++iInterPacketBitState;
           }
           .<br>else if(bLastBitSent)
           {
                      output_high(telemetryPin);
         #ifdef SECOND_TELEMETRY_PIN
                      output_high(telemetryPin2);
                #endif
                      bInInterPacketIdle = 1;
                      iInterPacketBitState = 0;
```
case TELEMETRY\_Double: // approx. 9600 baud

// Nov 2012: Don't disable interrupts here, we are going to keep sending lower freq. telemetry to keep the AGCs/Rx happy //disable\_interrupts(INT\_TIMER2);

```
}
           else
           {
                      // simply clock out each bit of the packet, serially, MSB first
                      // when done, disable interrupts
                                 if(iManchState == 0)
                                 {
                                            if(sendingByte & 0x80)
                 {
                                                       output_low(telemetryPin);
                     #ifdef SECOND_TELEMETRY_PIN
                                 output_low(telemetryPin2);
                           #endif
 }
                                            else
                 {
                                                        output_high(telemetryPin);
                     #ifdef SECOND_TELEMETRY_PIN
                                output_high(telemetryPin2);
                           #endif
                 }
                                            ++iManchState;
                                 }
                                 else
                                 {
                                            if(sendingByte & 0x80)
                 {
                                                       output high(telemetryPin);
                     #ifdef SECOND_TELEMETRY_PIN
                                 output_high(telemetryPin2);
                           #endif
 }
                                            else
                 {
                                                        output_low(telemetryPin);
                     #ifdef SECOND_TELEMETRY_PIN
                                 output_low(telemetryPin2);
                           #endif
                 }
                                            sendingByte <<= 1;
                                            // did we reach the end of a byte?
                                                        // enable manchester encoding only when we're past the preamble and sync
                                                        if(-iBitCount == 0){
                                                                   iBitCount = 8:
                                                                   if(++iPacketIndex == totalPacketLen)
                                                                             bLastBitSent = 1;
                                                                   else
                                                                              sendingByte = rfPacket[iPacketIndex]; // get the next byte
                                                        }
                                                        if(iPacketIndex >= HDR_INDEX)
                                                                   iManchState = 0;
                                 }
          }
}
//----------------------------------------------------------------------------------------------------
// note:
// nBytes: # bytes in the data, excluding space required by the packet ID, and length bytes
void telemetrySend(int nBytes, int packetId, void *pData)
{
           // ensure that we don't collide
                      if(!bLastBitSent)
                                 return; \sqrt{2} is the set of the set of the set of the set of the set of the set of the set of the set of the set of the set of the set of the set of the set of the set of the set of the set of the set of the set of the s
packet, nobody will miss it
           // transfer payload into rfPacket
                      rfPacket[HDR_INDEX] = packetId;
                                                                                         // packet len, excluding header length
                      memcpy(&rfPacket[DATA_INDEX], pData, nBytes);
           // CRC, which includes the packetId, and number of bytes
                      rfPacket[DATA_INDEX + nBytes] = crcFast(&rfPacket[HDR_INDEX], nBytes + HDR_BYTES);
#ifdef EXTRA_TELEMETRY_CHECKSUM
           // Checksum, in addition to the CRC, double protection for better noise immunity
                      rfPacket[DATA_INDEX + nBytes + 1] = checksumFast(&rfPacket[HDR_INDEX], nBytes + HDR_BYTES);
#endif
           // initialize some stuff
                      iBitCount = 8;
                      iPacketIndex = 0;
                      sendingByte = rfPacket[iPacketIndex];
                      totalPacketLen = FIXED_PACKET_LEN + nBytes; // total len = fixed + variable
                                                                                                                // init to high, we stay here until we've clocked
out syncs + preamble
                      bLastBitSent = 0;
                      bInInterPacketIdle = 0;
           // kick off the timer
```
## CRC Calculator:

}

```
//----------------------------------------------------------------------------------------------------
// returns a 8-bit CRC for the supplied buffer
uint8_t crcFast(uint8_t* buf, uint8_t size)
{
 uint8_t i, j;
 uint8_t crc = 0;
    for (i = 0; i < size; i++)
    \{\text{crc} = \text{crc} \land \text{buf[i]};for (j = 0; j < 8; j++) {
             if ((crc & 0x80) != 0)
             {
                \text{crc} \ll 1;\text{cnc} \sim = 0 \times 07; }
             else
             {
                 \operatorname{crc} \iff 1; }
        }
     }
     return (crc);
}
```